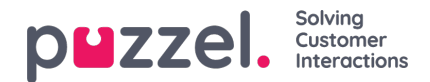

## **Visningskøer**

Ressourcefiltrene i dette område har betydning for, hvilke køer brugeren får vist i Køoversigt (Queue Overview) i agentapplikationen, på fanen Realtid (Real-time) og under Indstillinger for visningskø (Display Queue Settings) under Tjenester – Køer (Services – Queues) i administrationsportalen. Brugere, der har fået tildelt et sådant filter, vil udelukkende kunne se visningskøerne i filteret, mens brugere, der ikke har fået tildelt et sådant filter, vil kunne se alle visningskøer. I agentapplikationen får brugerne kun vist relevante eller aktive køer, hvis Vis kun relevante køer (Show only relevant queues) eller Vis kun aktive køer (Show only active queues) er konfigureret.